### Introduction to R and Bioconductor

Martin Morgan [\(mtmorgan@fredhutch.org\)](mailto:mtmorgan@fredhutch.org) Fred Hutchinson Cancer Research Center Seattle, WA, USA

15 June, 2015

K ロ ▶ K @ ▶ K 할 ▶ K 할 ▶ | 할 | © 9 Q @

# R: Statistical Computing Environment

- $\triangleright$  Vectors logical, integer, numeric, character, ...
	- $\triangleright$  list() contains other vectors (recursive)
	- $\triangleright$  factor(), NA statistical concepts
	- ▶ Can be named c(Germany=1, Argentina=0)
- $\triangleright$  matrix(), array() a vector with a 'dim' attribute.
- $\triangleright$  data.frame() like spreadsheets; list of equal length vectors.
	- $\blacktriangleright$  Homogenous types within a column, heterogenous types across columns.
	- An example of an  $R$  class.
- $\triangleright$  Other classes more complicated arrangement of vectors.
	- Examples: the value returned by  $lm()$ ; the DNAStringSet class used to hold DNA sequences.
	- ▶ plain, 'accessor', 'generic', and 'method' functions
- $\blacktriangleright$  Packages base, recommended, contributed.

## R: Statistical Computing Environment

[1] 3

> x <- rnorm(1000) # vectors, statistical  $> y \le x + rnorm(1000, sd=.8)$  # vectorized calculation  $> df$  <- data.frame(x=x, y=y) # object construction  $>$  fit  $\leq$  lm( $v \sim x$ , df) # linear model, formula > class(fit) # discovery

[1] "lm"

 $> 1 + 2$   $\qquad \qquad \text{# calculator}$ 

**KORKARA REPASA DA VOCA** 

# R: Statistical Computing Environment

>  $plot(y \text{ x}, df, cex.lab=2)$ > abline(fit, col="red",  $1wd=2)$  $\overline{+}$ 

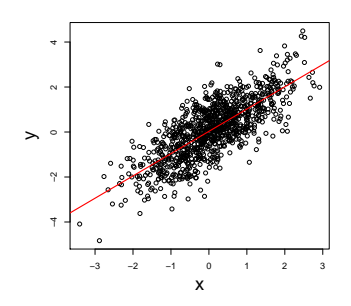

- > library(ggplot2)
- >  $ggplot(df, aes(x, y)) +$
- $geom\_point() +$
- $stat\_smooth(method="lm")$

**←ロ ▶ → 伊 ▶ → ヨ ▶ → ヨ ▶** 

**CONTRACTOR** 

 $2990$ 

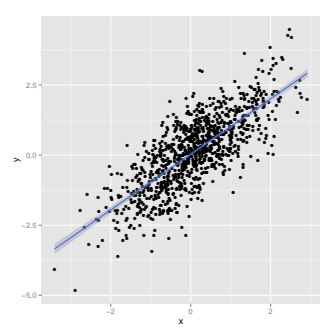

# R: programming concepts

- $\blacktriangleright$  Functions built-in (e.g., rnorm()); user-defined
- In Subsetting logical, numeric, character; df  $[df$ \$x > 0,];

**KORKARA REPASA DA VOCA** 

Iteration – over vector elements,  $l$ apply(), mapply(),  $apply(), \ldots, e.g., \text{lapply}(df, \text{mean})$ 

# R: help!

- $\blacktriangleright$  ?data.frame
- $\blacktriangleright$  methods( $lm$ ), methods( $class = class(fit)$ )
- ▶ ?"plot<tab>"
- help(package="Biostrings")
- ▶ vignette(package="GenomicRanges")
- $\triangleright$  [StackOverflow;](http://stackoverflow.com/questions/tagged/r) R-help mailing list

"Hey, can you help me with this? I tried. . . "

**KORK ERKER ADAM ADA** 

### Bioconductor

Analysis & comprehension of high-throughput genomic data

- $\geq$  2 years old; 1024 packages; widely used
- $\triangleright$  Sequencing (RNAseq, ChIPseq, variants, copy number, ...), microarrays, flow cytometery, proteomics, . . .
- $\triangleright$  <http://bioconductor.org>, <https://support.bioconductor.org>

Themes

- Interoperable classes to work with genome-scale data, shared (where possible!) across packages
- $\triangleright$  Usable package vignettes, man pages, examples, ...
- $\triangleright$  Reproducible 'release' and 'devel' versions, updated every 6 months

KO KA KO KE KA EK NE KO KO

# Bioconductor: [GenomicRanges](http://bioconductor.org/packages/release/bioc/html/GenomicRanges.html)

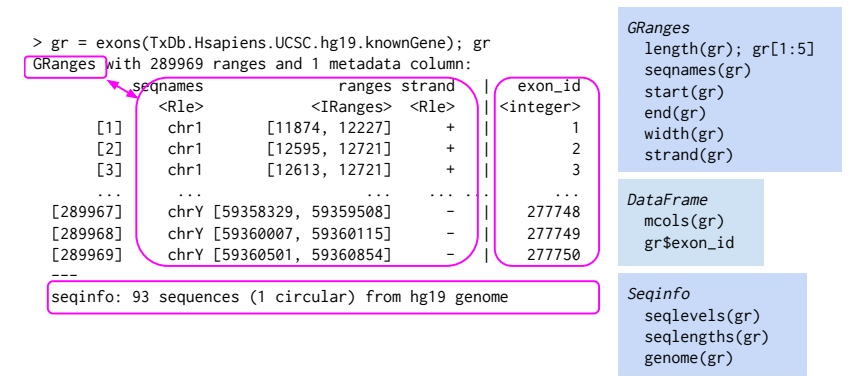

- $\triangleright$  Data: aligned reads, called peaks, SNP locations, CNVs,  $\dots$
- $\triangleright$  Annotation: gene models, variants, regulatory regions, ...
- $\triangleright$  findOverlaps(), nearest(), and many other useful range-based operations.

# Bioconductor: [SummarizedExperiment](http://bioconductor.org/packages/release/bioc/html/SummarizedExperiment.html) motivation

#### Cisplatin-resistant non-small-cell lung cancer gene sets

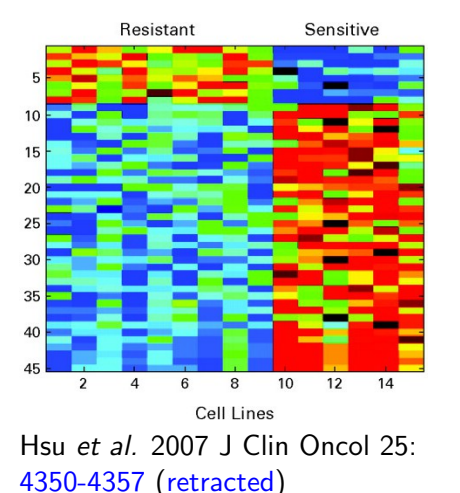

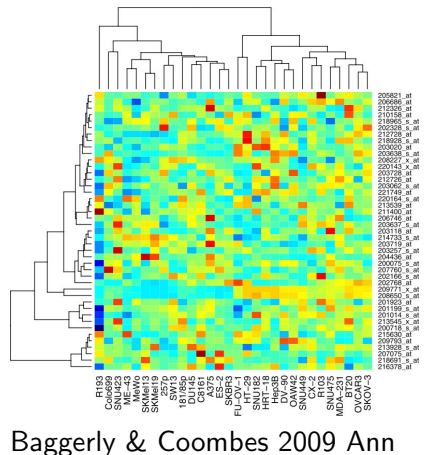

Appl Stat [3: 1309-1334](http://projecteuclid.org/DPubS?service=UI&version=1.0&verb=Display&handle=euclid.aoas/1267453942)

Coordinated, programmatic manipulation of feature, sample, and assay data

# Bioconductor: [SummarizedExperiment](http://bioconductor.org/packages/release/bioc/html/SummarizedExperiment.html)

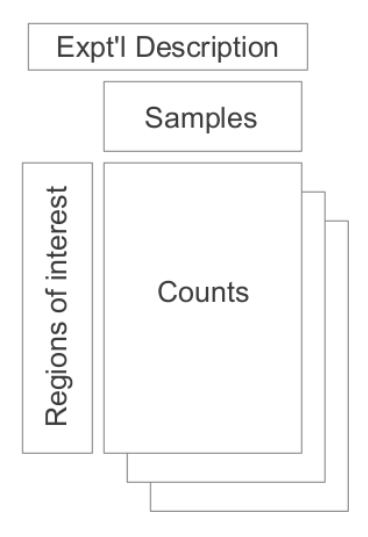

Regions of interest  $\times$  samples

- $\triangleright$  assay() matrix, e.g., counts of reads overlapping regions of interest.
- rowData() regions of interest as GRanges or GRangesList
- $\triangleright$  colData() DataFrame describing samples.

**KORK EXTERNE PROVIDE** 

> assay(se)[,se\$Treatment == "Control"] # Control counts

Bioconductor: a fun demo of GRanges interoperability

[GenomicFeatures](http://bioconductor.org/packages/release/bioc/html/GenomicFeatures.html) And 'annotation' packages to represent gene models as GRanges.

**KORK ERKER ADAM ADA** 

[GenomicAlignments](http://bioconductor.org/packages/release/bioc/html/GenomicAlignments.html) To input aligned reads as GRanges.

[Gviz](http://bioconductor.org/packages/release/bioc/html/Gviz.html) For visualization.

shiny For interactivity.

# Bioconductor: Resources

#### <http://bioconductor.org>

- Packages biocViews, landing pages (e.g., [AnnotationHub](http://bioconductor.org/packages/release/bioc/html/AnnotationHub.html))
- $\triangleright$  Course & conference material; work flows; publications
- $\blacktriangleright$  Developer resources

#### <https://support.bioconductor.org>

- $\triangleright$  Queston & answer forum for users; usually fast, expert, friendly responses
- $\blacktriangleright$  Contributed tutorials, news

**Citations** 

 $\blacktriangleright$  Huber et al. (2015) Orchestrating high-throughput genomic analysis with Bioconductor. Nature Methods 12[:115-121.](http://dx.doi.org/10.1038/nmeth.3252)

 $\blacktriangleright$  Lawrence et al. (2013) Software for Computing and Annotating Genomic Ranges. PLoS Comput Biol 9(8): [e1003118.](http://dx.doi.org/10.1371/journal.pcbi.1003118)

### Acknowledgments

- $\triangleright$  Core (Seattle): **Sonali Arora**, Marc Carlson, Nate Hayden, Valerie Obenchain, Hervé Pagès, Paul Shannon, Dan Tenenbaum.
- $\triangleright$  The research reported in this presentation was supported by the National Cancer Institute and the National Human Genome Research Institute of the National Institutes of Health under Award numbers U24CA180996 and U41HG004059, and the National Science Foundation under Award number 1247813. The content is solely the responsibility of the authors and does not necessarily represent the official views of the National Institutes of Health or the National Science Foundation.

KO KA KO KE KA EK NE KO KO

[BioC 2015](http://bioconductor.org/BioC2015/) Annual Conference, Seattle, WA, 20-22 July.